#### **Executing Prolog**

## **CSc 372**

#### **Comparative ProgrammingLanguages**

#### *20 : Prolog — Execution*

Christian Collberg

collberg+372@gmail.com

Department of Computer ScienceUniversity of Arizona

Copyright © 2005 Christian Collberg

372 —Fall 2005 — 20

 $[1]$ 

## **Executing Prolog. . .**

A new goal will be constructed by replacing  $G_1$  with  $B_1, \cdots, B_n$ , yielding

 $G' = B_1, \cdots, B_n, G_2, \cdots, G_m.$ 

If  $n = 0$  the new goal will be shorter and we'll be one step closer to a solution to  $G!$ 

- Any new variable bindings from  $\theta$  are applied to the new<br>sook violding  $C''$ goal, yielding  $G^{\prime \prime}$ .
- We recursively try to find a solution to  $G^{\prime\prime}.$
- Now that we know about matching, we can take a closer look at how Prolog tries to satisfy goals.
- $\bullet$  In general, to solve a goal

 $G = G_1, G_2, \cdots, G_m,$ 

Prolog will first try to solve the sub-goal  $G_1$ .

It solves a sub-goal  $G_1$  it will look for a rule

$$
H_i \colon B_1, \cdots, B_n
$$

in the database, such that  $G_1$  and  $H_i$  will match.

Any variable substitutions resulting from the match will be stored in a variable  $\theta$ .

372 —Fall 2005 — 20

[2]

## **Executing Prolog. . .**

```
FUNC Execute (G = G_1, G_2, \cdots, G_m; Result);
IF Is Empty(G) THEN Result := Yes
ELSEResult := No;i := 1;WHILE Result=No & i ≤ NoOfClauses DO
        Clause := H_i: B_1, \cdots, B_n;
        IF \text{Unify}(G_1, \text{ clause}, \theta) THEN
            G' := B_1, \cdots, B_n, G_2, \cdots, G_m;
            G′′ := substitute(G′, θ);
            Execute(G'', Result);
        ENDIF;i \; := \; i+1;ENDDOENDIF
```
372 —Fall 2005 — 20

#### **Executing Prolog**

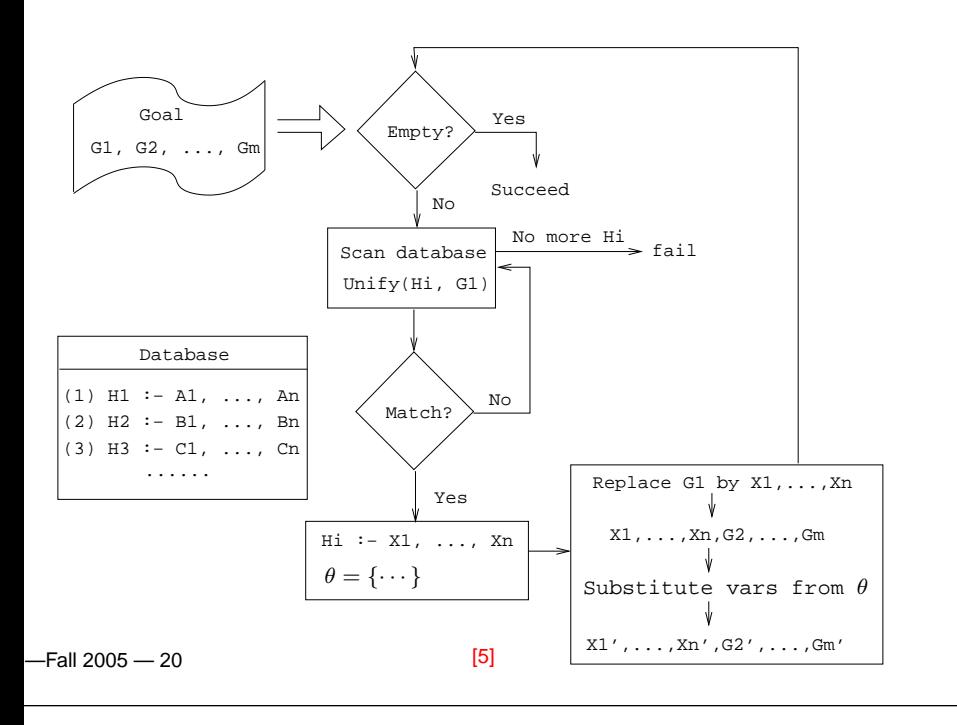

#### **Maggie (Janine Turner)**

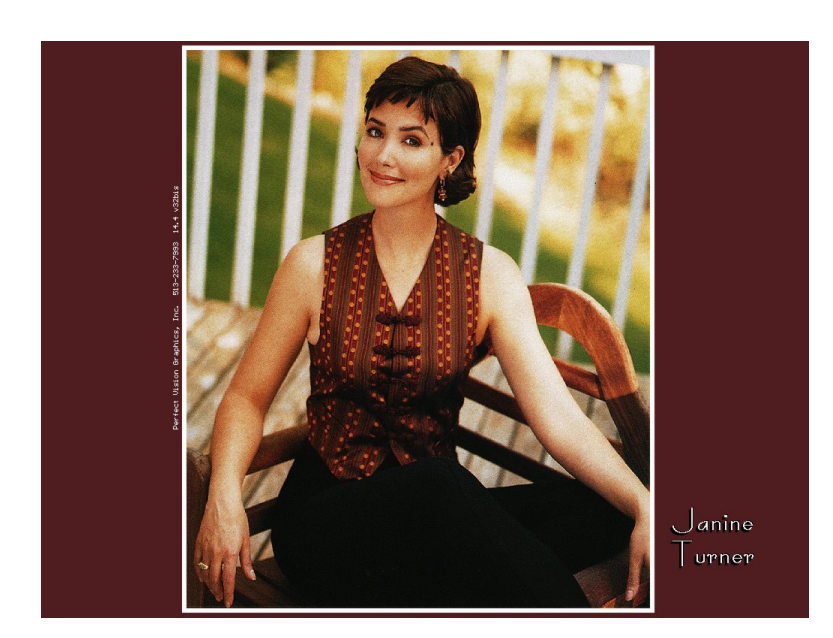

## **Northern Exposure Example**

% From the Northern Exposure FAQ % friend(of, kind(name, regular)). friend(maggie, person(eve, yes)). friend(maggie, moose(morty, yes)). friend(maggie, person(harry, no)). friend(maggie, person(bruce, no)). friend(maggie, person(glenn, no)). friend(maggie, person(dave, no)). friend(maggie, person(rick, no)). friend(maggie, person(mike, yes)). friend(maggie, person(joel, yes)).

372 —Fall 2005 — 20

[6]

## **Northern Exposure Example. . .**

cause of death(morty, copper deficiency). cause of death(harry, potato salad). cause of death(bruce, fishing accident). cause of death(glenn, missile). cause of death(dave, hypothermia). cause of death(rick, hit by satellite). cause of death(mike, none yet). cause of death(joel, none yet).

male(morty). male(harry). male(bruce).<br>male(qlenn). male(dave). male(rick).  $male( qlenn)$ . male(mike). male(joel). female(eve).

 $22.13005 - 20$ 

[7]

372 —Fall 2005 — 20

[9]

alive(X) :- cause\_of\_death(X, none\_yet).

 $pastime(X, golf) :- job(X,doctor).$ 

?- friend(maggie, person(B, yes)),

pastime(B, golf).

job(mike, lawyer). job(adam, chef). job(maggie, pilot). job(joel, doctor).

pastime(eve, hypochondria). pastime(mike, hypochondria).

> male(B),alive(B),

### **Northern Exposure Example. . .**

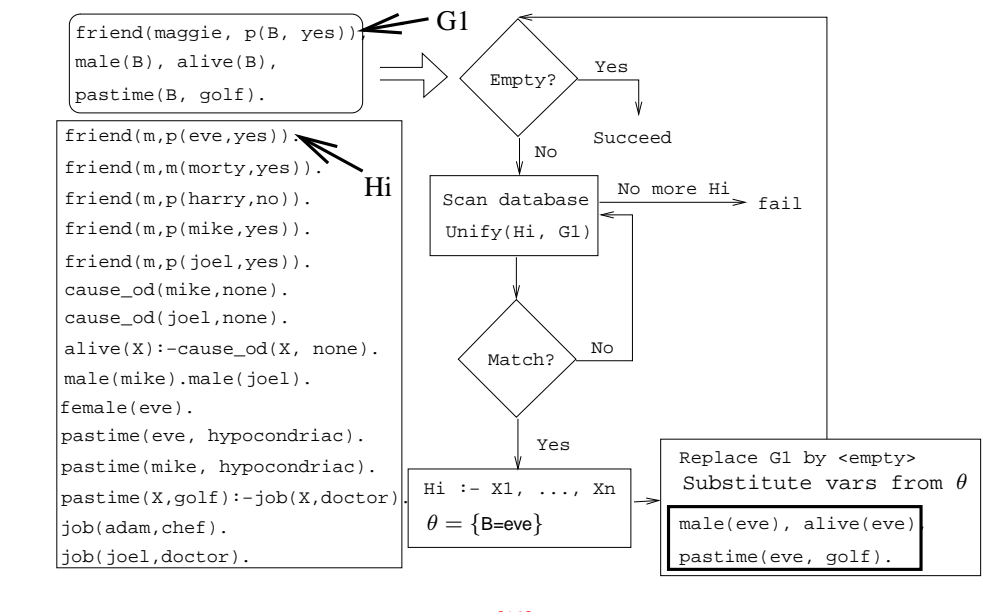

372 —Fall 2005 — 20

[10]

#### $-$ Fall 2005  $-$  20 [9]

## **Northern Exposure Example. . .**

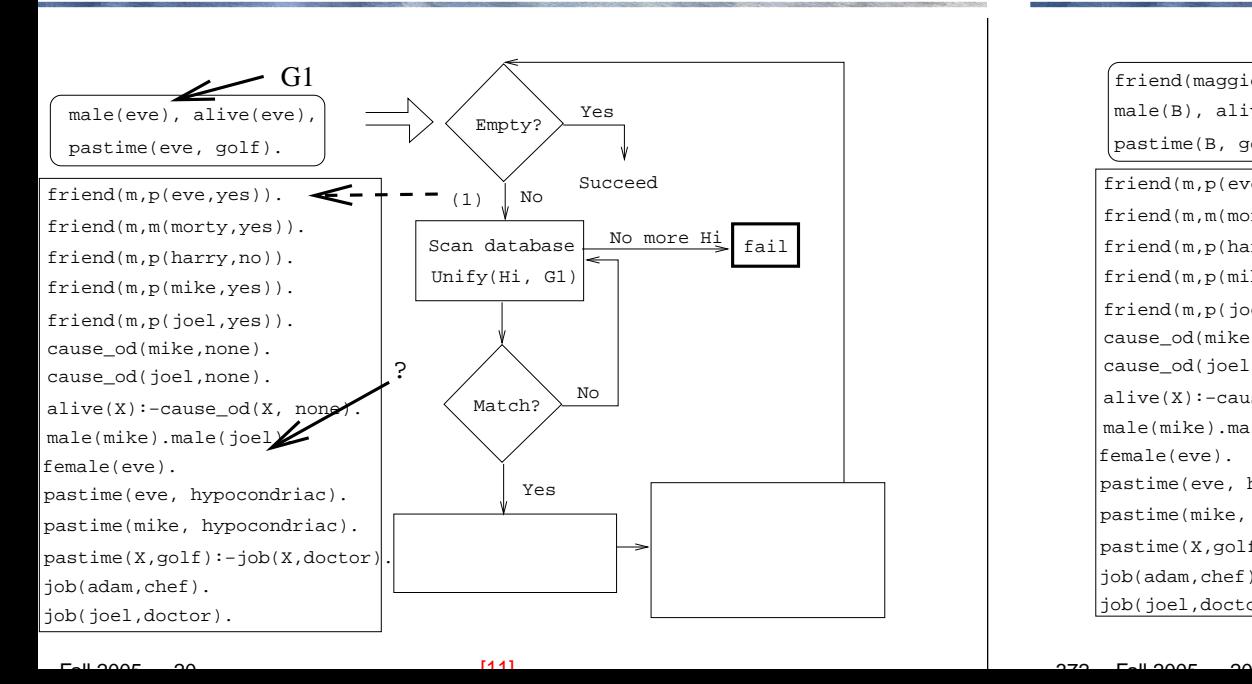

## **Northern Exposure Example. . .**

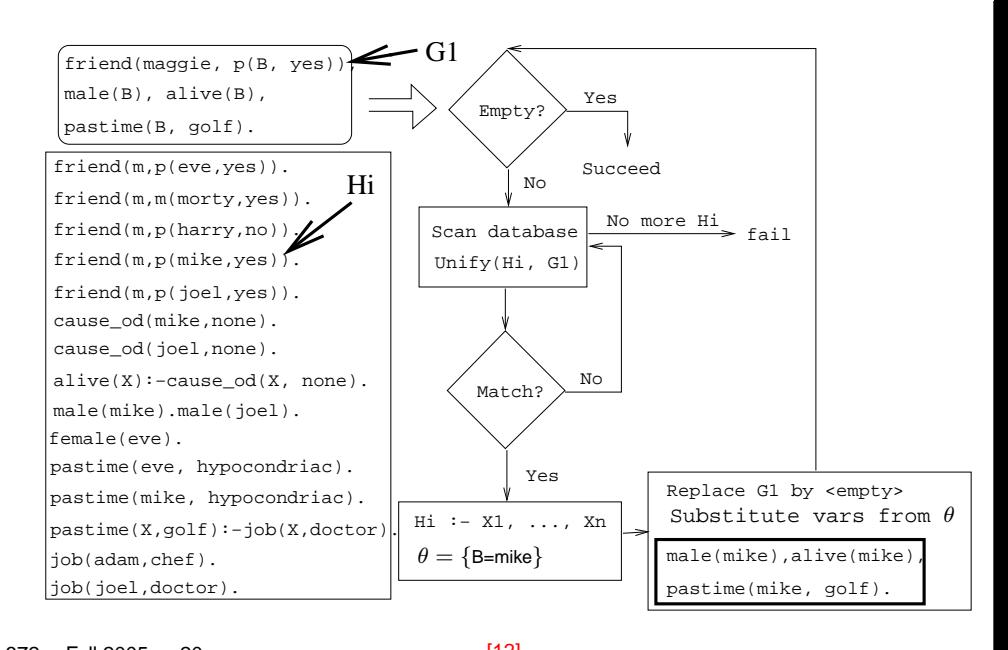

## **Northern Exposure Example. . .**

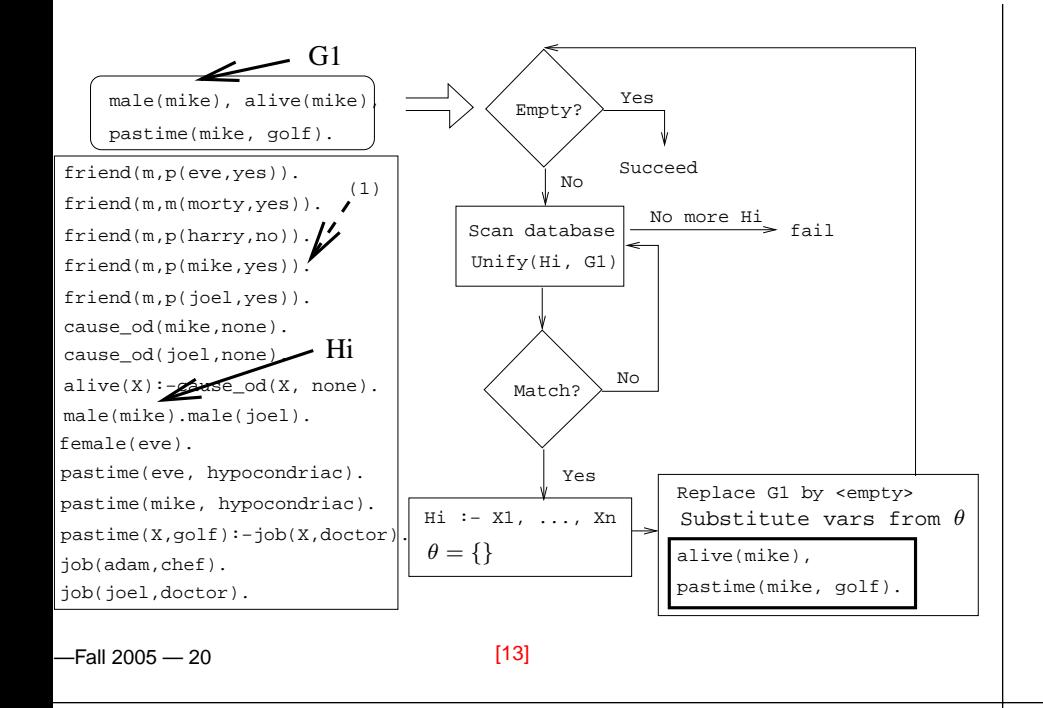

## **Northern Exposure Example. . .**

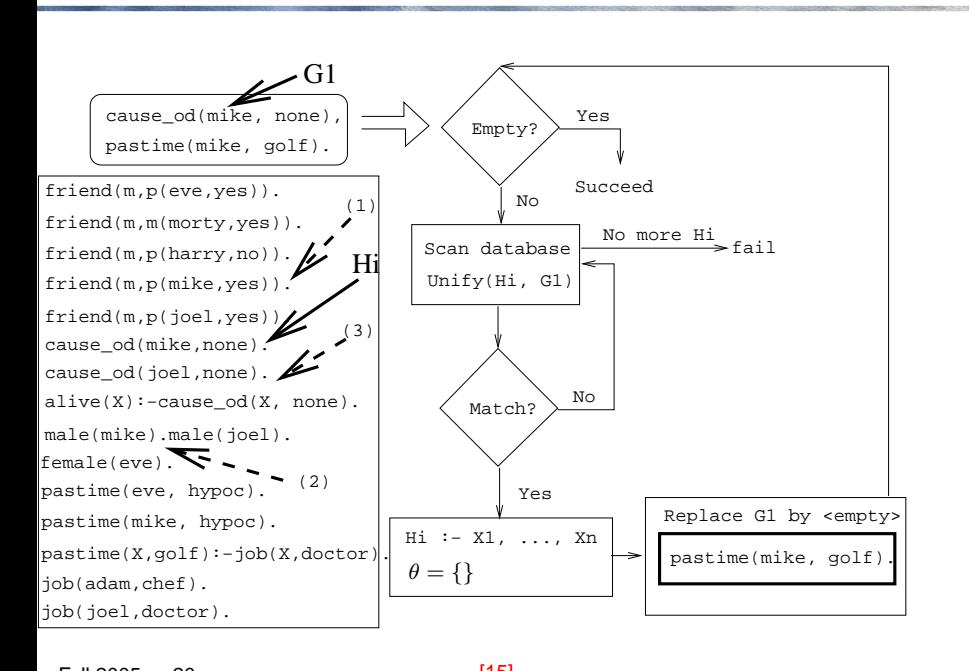

 $22.13005 - 20$ 

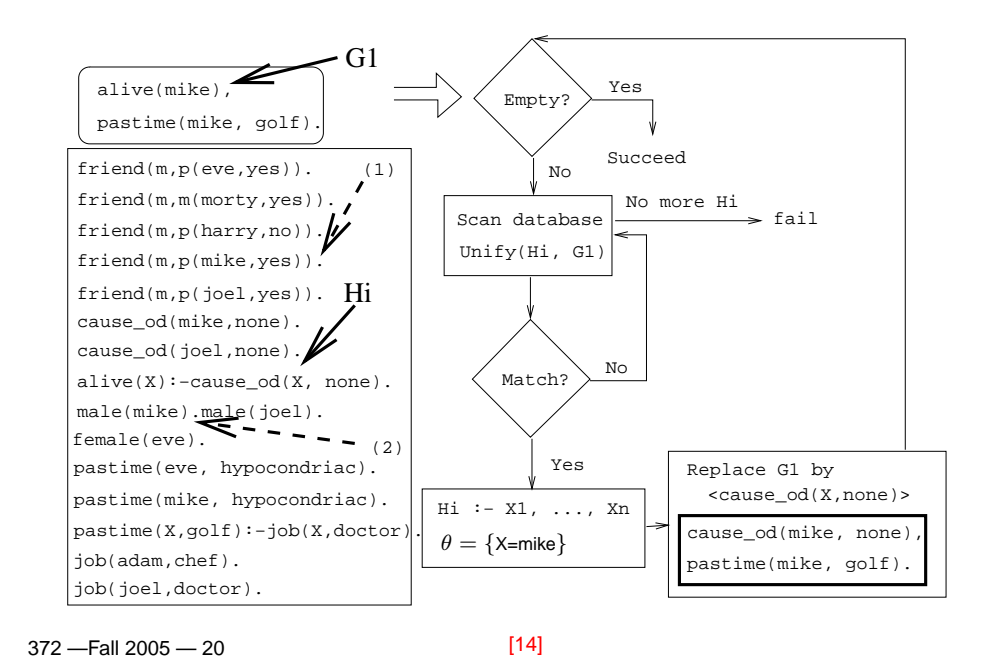

# **Northern Exposure Example. . .**

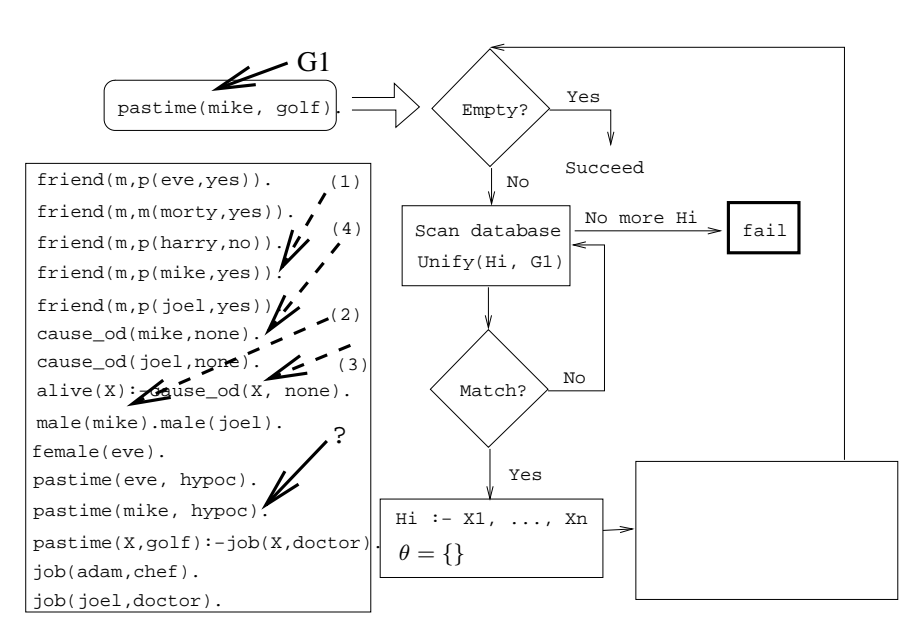

372 —Fall 2005 — 20

#### **Northern Exposure Example. . .**

- We skip a step here.
- pastime(mike, golf) unifies with  $pastime(X, qolf) :- job(X, doctor).$
- However, job(mike, doctor) fails, and we backtrack all the way up to the original query.

 $-$ Fall 2005  $-$  20

[17]

#### **Northern Exposure Example. . .**

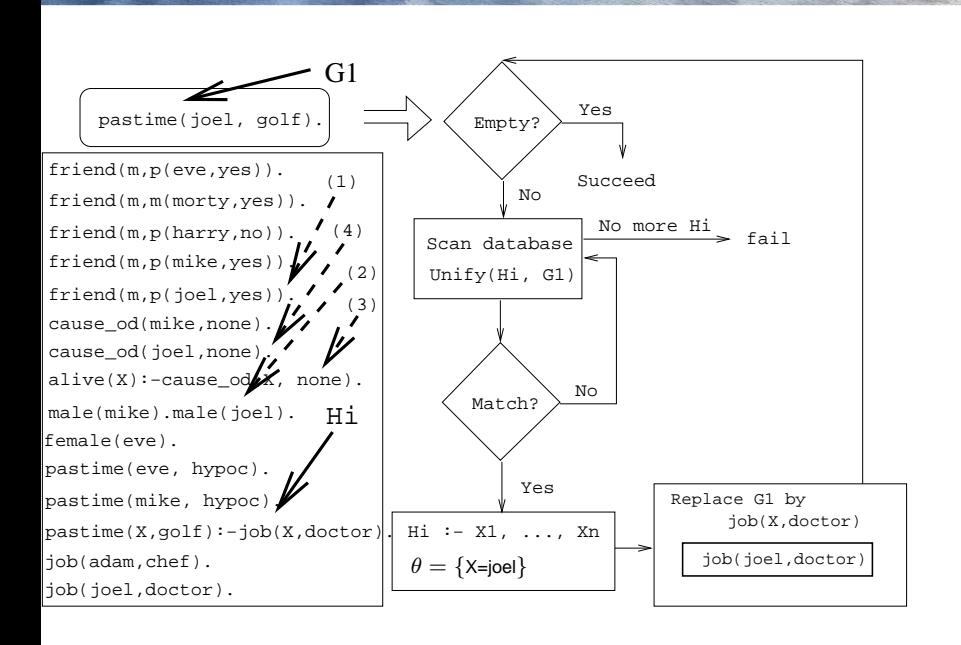

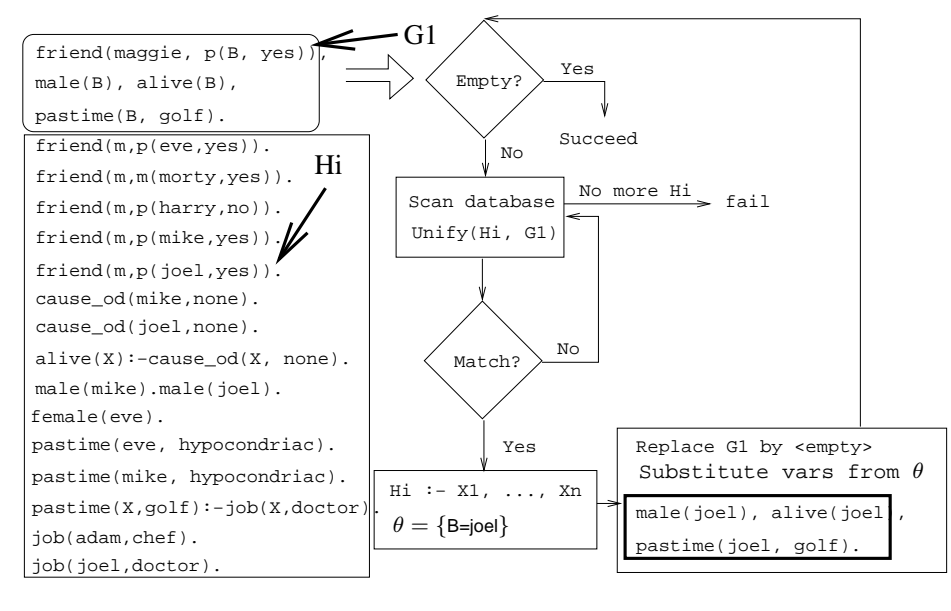

372 —Fall 2005 — 20

[18]

## **Northern Exposure Example. . .**

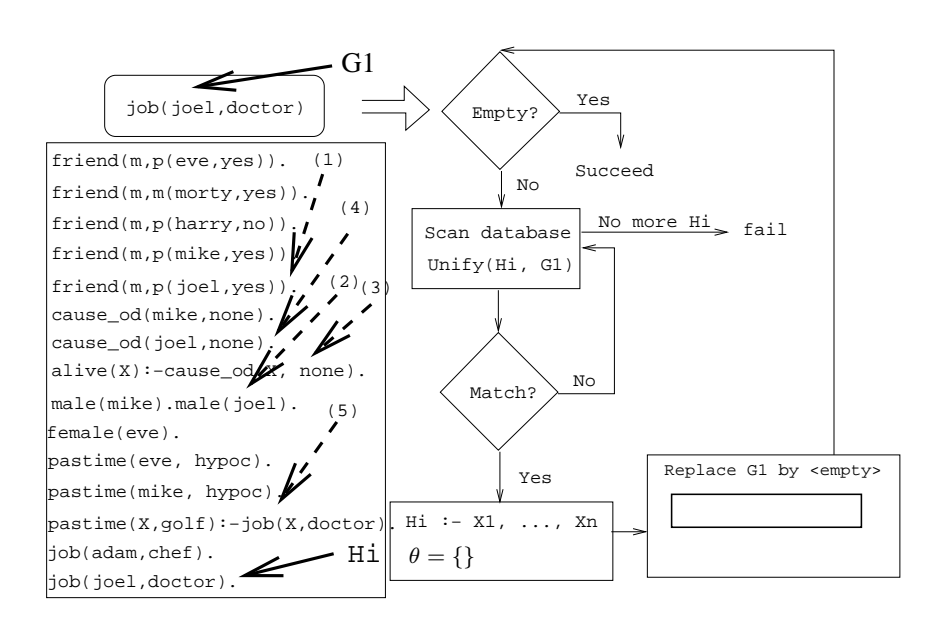

 $[140]$ 

372 —Fall 2005 — 20

 $[20]$ 

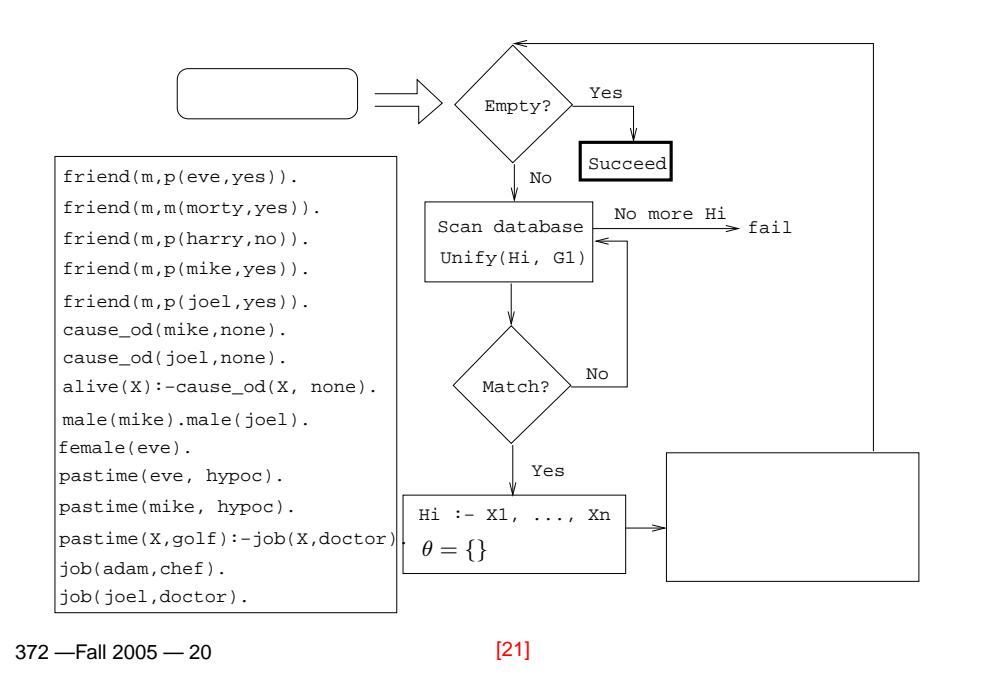

## **Readings and References**

- Read Clocksin-Mellish, Section 4.1.
- See  $\text{\tiny \texttt{http://www.mosefest.org}}$  for information about the annual Moosefest.
- See http://members.lycos.co.uk/janineturner/engl/index.html for pictures of Janine Turner, who plays Maggie.
- $\bullet$  $\mathsf{See}\xspace_{\texttt{http://home.comcast.net/~mconotes/mconotes.html}}$  for show transcripts.

372 —Fall 2005 — 20

[22]

## **Prolog So Far. . .**

- $\bullet$  A term is either a
	- <sup>a</sup> constant (an atom or integer)
	- <sup>a</sup> variable
	- <sup>a</sup> structure
- Two terms *match* if
	- there exists a variable substitution  $\theta$  which makes the terms identical.
- Once <sup>a</sup> variable becomes instantiated, it staysinstantiated.
- $\bullet$ Backtracking *undoes* variable instantiations.
- **•** Prolog searches the database sequentially (from top to bottom) until <sup>a</sup> matching clause is found.